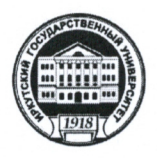

# МИНОБРНАУКИ РОССИИ

федеральное государственное бюджетное образовательное учреждение высшего образования

«ИРКУТСКИЙ ГОСУДАРСТВЕННЫЙ УНИВЕРСИТЕТ»

ФГБОУ ВО «ИГУ»

Кафедра гидрологии и природопользования

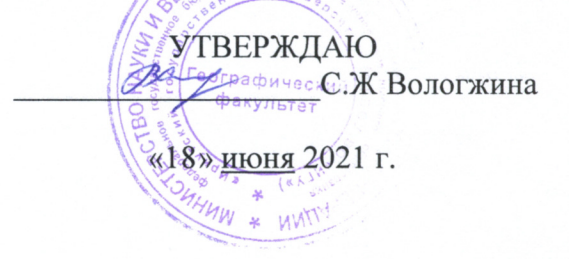

## Рабочая программа дисциплины (модуля)

Наименование дисциплины (модуля) Б1.В.07 «Программные средства анализа состояния окружающей среды»

Направление подготовки 05.03.06 Экология и природопользование

Направленность (профиль) подготовки Экологическая безопасность и управление природопользованием

Квалификация выпускника - бакалавр Форма обучения очная

Согласовано факультета

**YMK** 

географического Рекомендовано кафедрой гидрологии и природопользования: Протокол № 12 От «05» июня 2021 г.

Протокол № 6 от «18» июня 2021 г.<br>Председатель *Делу* С.Ж. Вологжина

 $\mathbf{c}$ 

Зав. кафедрой 212 А.В. Аргучинцева

Иркутск 2021 г.

# Содержание

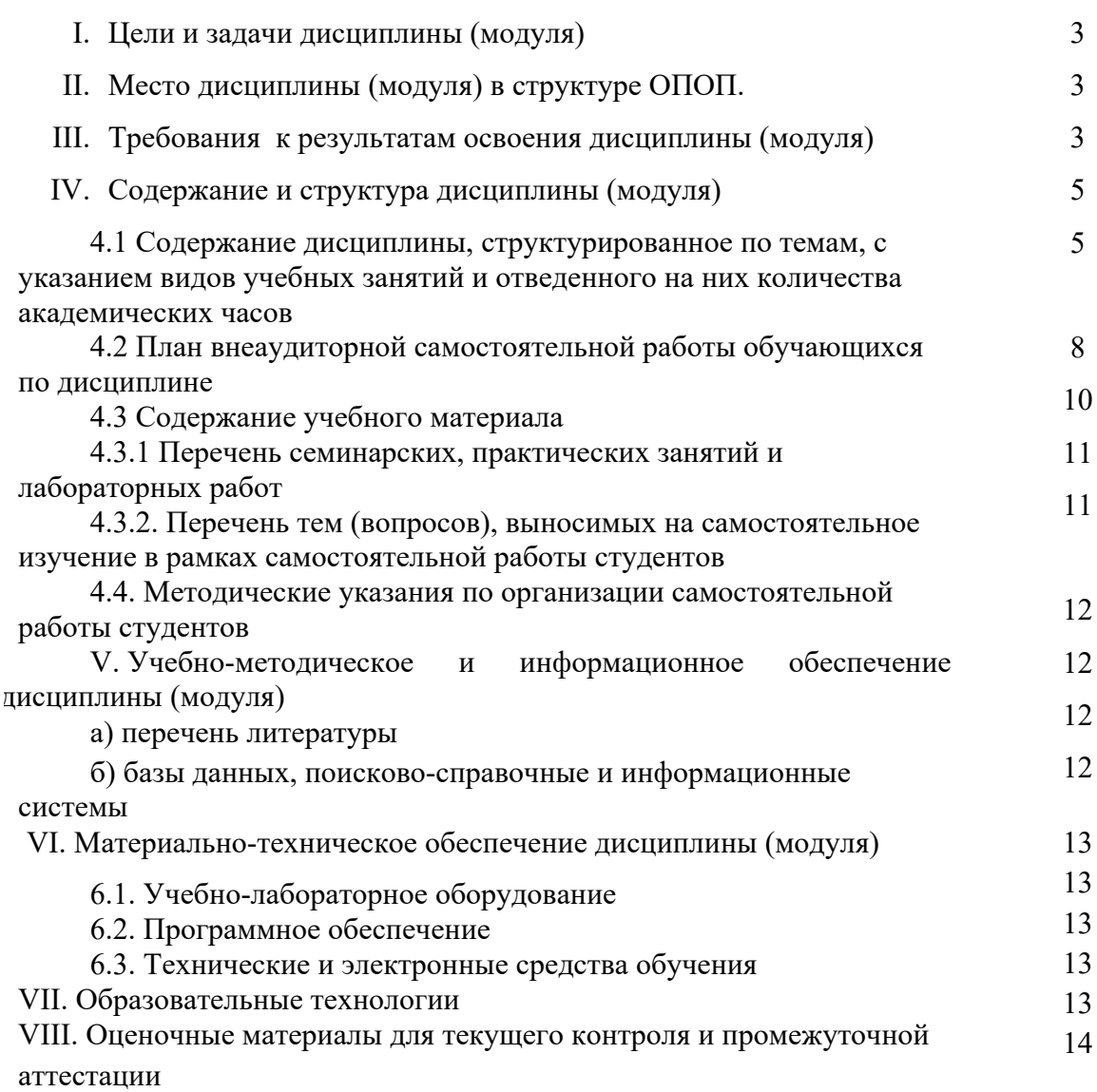

#### **I. Цели и задачи дисциплины (модуля):**

**Цели:** формирование у студентов знаний, умений, навыков и компетенций в области современных информационных технологий обработки и анализа информации, использования специализированных программных средств, предназначенных для сбора, хранения и визуального представления экологических данных и анализа состояния окружающей среды.

**Задачи:** дисциплина направлена на решение проектно-производственного типа задач и, в частности, такой задачи профессиональной деятельности, как «разработка документов экологического нормирования» и «участие в проектировании типовых мероприятий по охране окружающей среды» посредством:

- изучения основ современных информационных технологий обработки и анализа пространственно-распределенных данных;

- получения навыка работы с программными средствами, предназначенными для оценки состояния окружающей среды;

- получение навыка интерпретации результатов экологических расчетов в специализированных программных средствах и принятия решений, на их основе.

# **II. МЕСТО ДИСЦИПЛИНЫ В СТРУКТУРЕ ОПОП ВО**

2.1. Учебная дисциплина (модуль) *«Программные средства анализа состояния окружающей среды»* относится к части, формируемой участниками образовательных отношений.

2.2. Для изучения данной учебной дисциплины (модуля) необходимы знания, умения и навыки, формируемые предшествующими дисциплинами*:*

*Б1.О.01 «Информатика»;*

*Б1.В.03 «Математический анализ».* 

Таким образом, совокупность разделов, включенных в программу дисциплины «Программные средства анализа состояния окружающей среды», представляет собой важный этап единой системы подготовки бакалавров по профилю экологической безопасности и управления природопользованием. Успешное освоение материала данной дисциплины возможно при условии овладения студентами фундаментальными знаниями в рамках курса указанных выше дисциплин.

2.3. Перечень последующих учебных дисциплин, для которых необходимы знания, умения и навыки, формируемые данной учебной дисциплиной:

*Б1.О.28 «Техногенные системы и экологический риск»*

*Б1.В.15 «Инженерные основы охраны окружающей среды»*

*Б1.В.26 «Математические методы и модели в задачах окружающей среды»*

*Б1.В.30 «Промышленная экология»*

## **III. ТРЕБОВАНИЯ К РЕЗУЛЬТАТАМ ОСВОЕНИЯ ДИСЦИПЛИНЫ**

Процесс освоения дисциплины направлен на формирование элементов следующих компетенций в соответствии с ФГОС ВО и ОП ВО по данному направлению подготовки 05.03.06 «Экология и природопользование»:

ПК-8 – способен разрабатывать типовые мероприятия по охране окружающей среды.

## **Перечень планируемых результатов обучения по дисциплине (модулю), соотнесенных с индикаторами достижения компетенций**

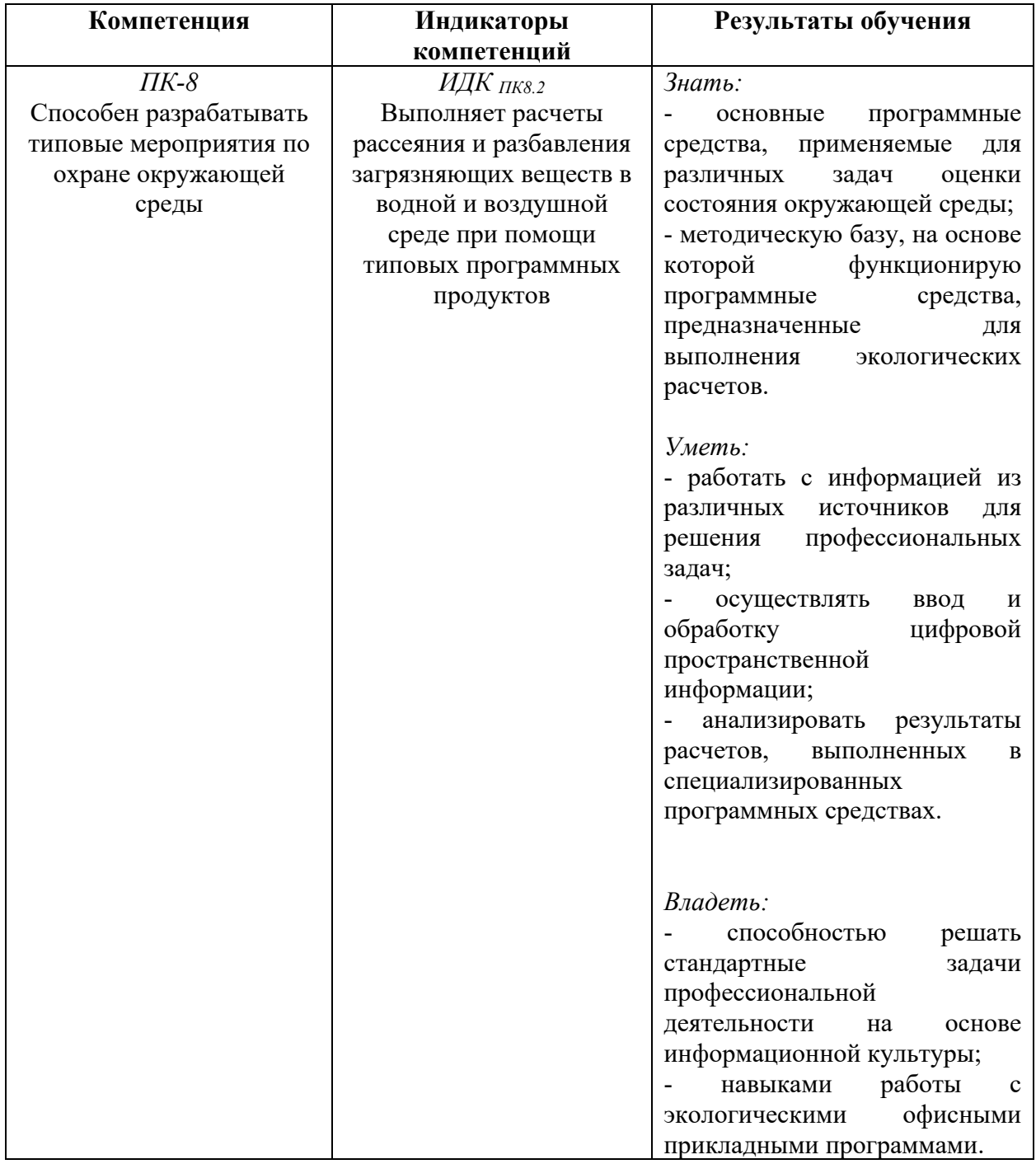

# **IV. СОДЕРЖАНИЕ И СТРУКТУРА ДИСЦИПЛИНЫ**

**Объем дисциплины составляет 2 зачетных единиц, 72 часа, в том числе 0,48 зачетных единиц**

**Форма промежуточной аттестации:** зачет

**4.1 Содержание дисциплины, структурированное по темам, c указанием видов учебных занятий и отведенного на них количества академических часов**

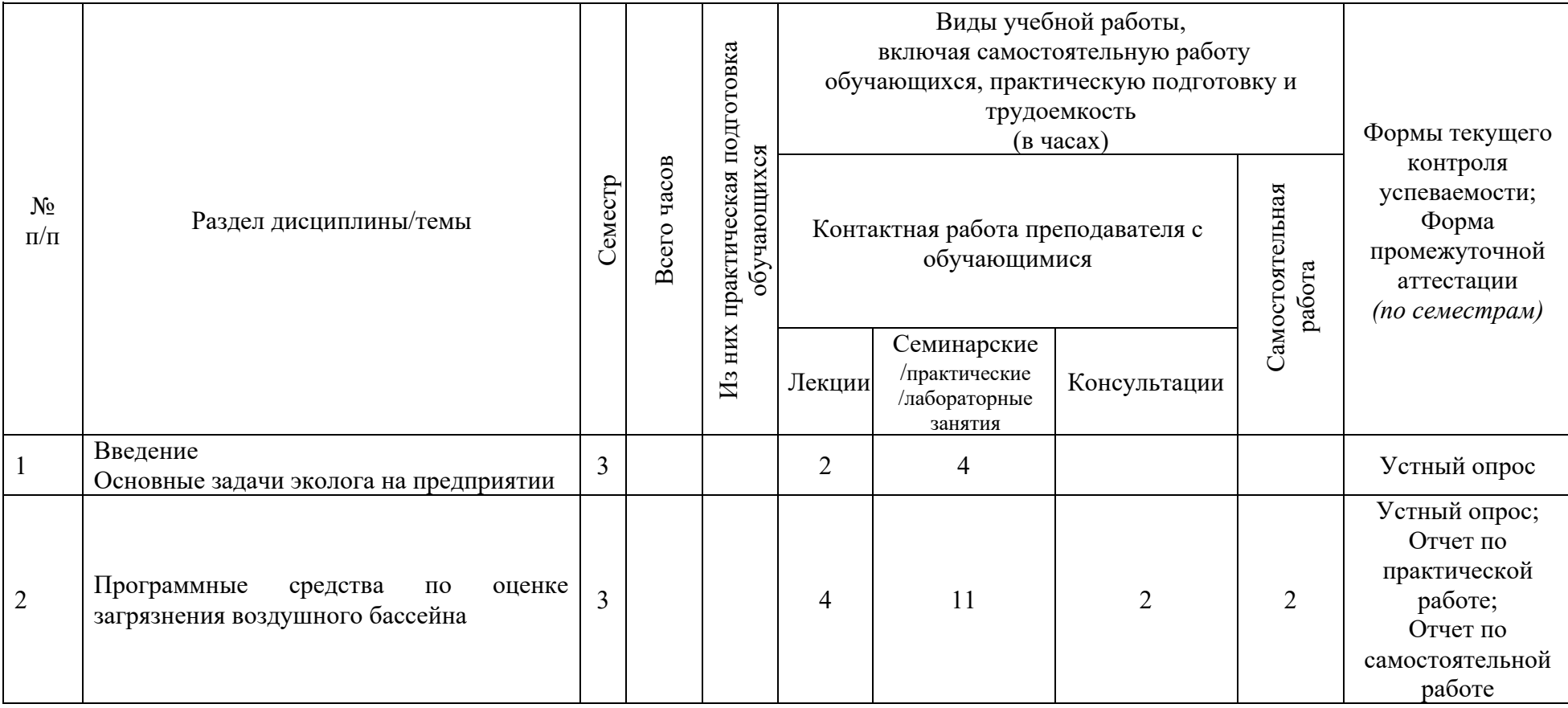

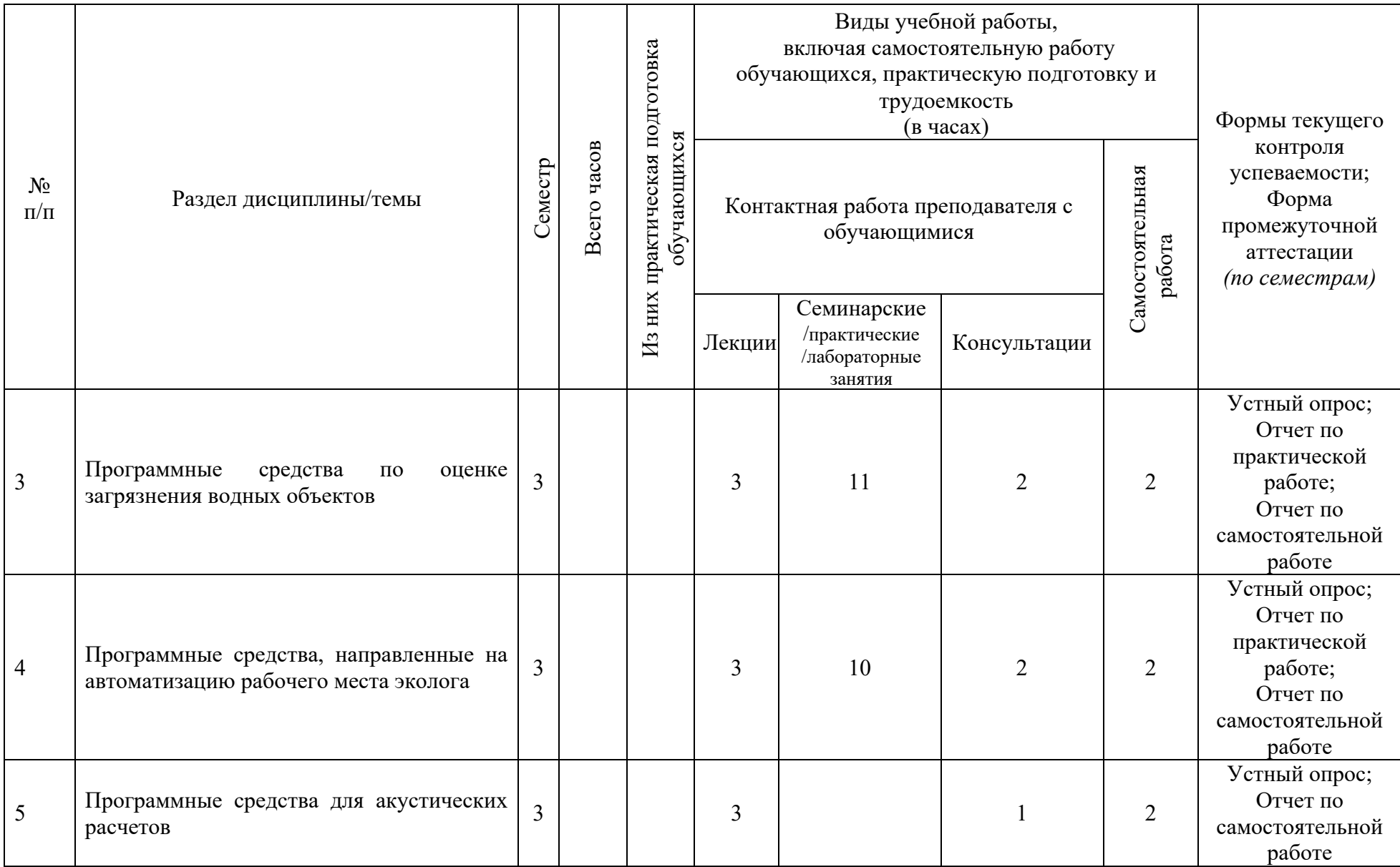

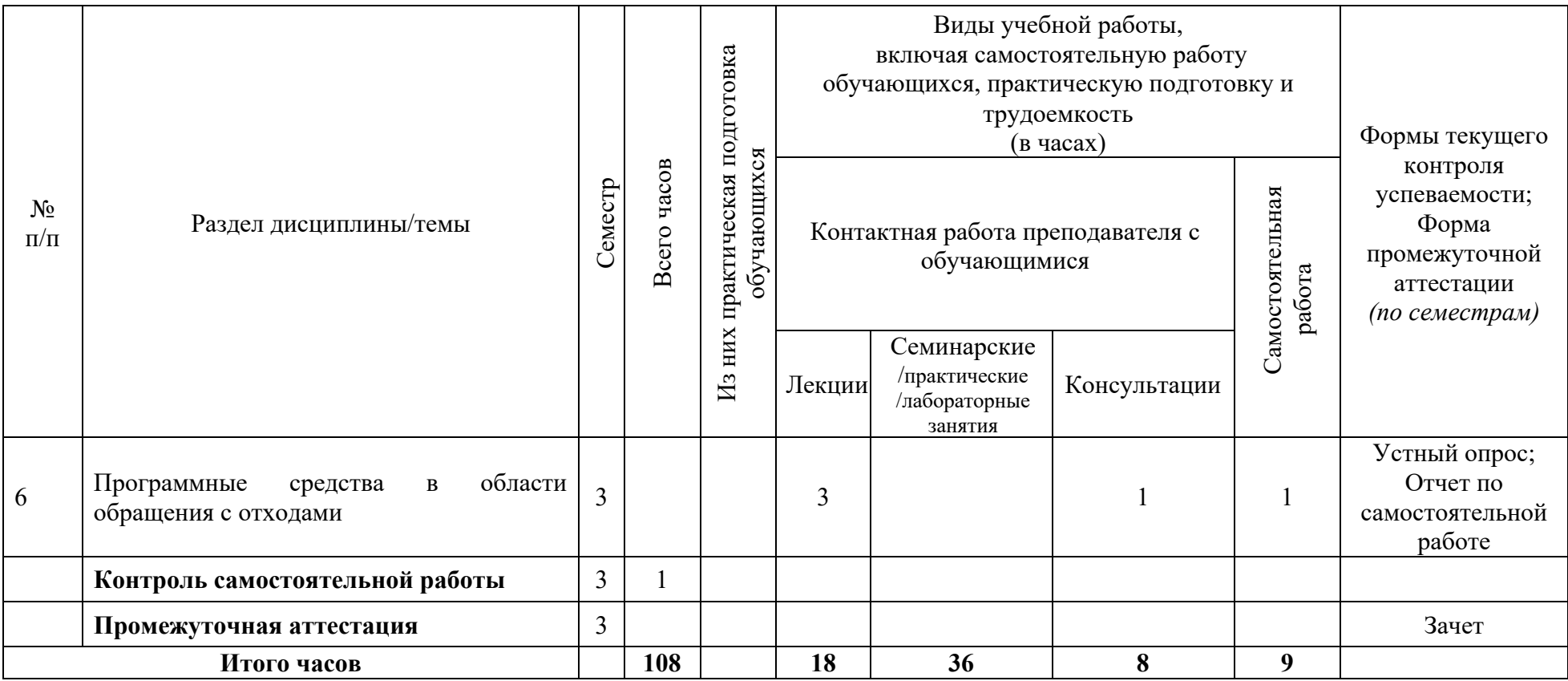

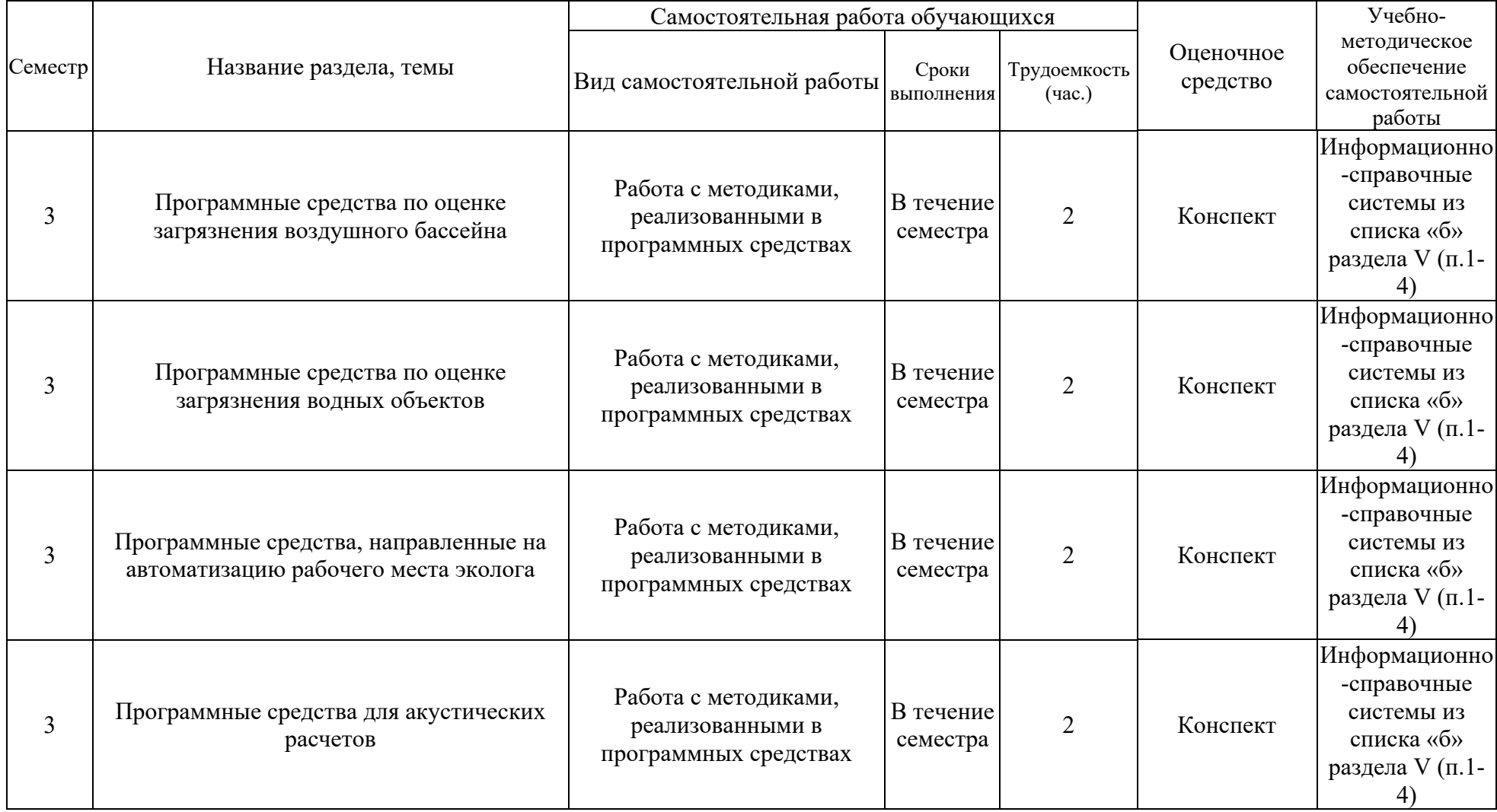

# **4.2 План внеаудиторной самостоятельной работы обучающихся по дисциплине**

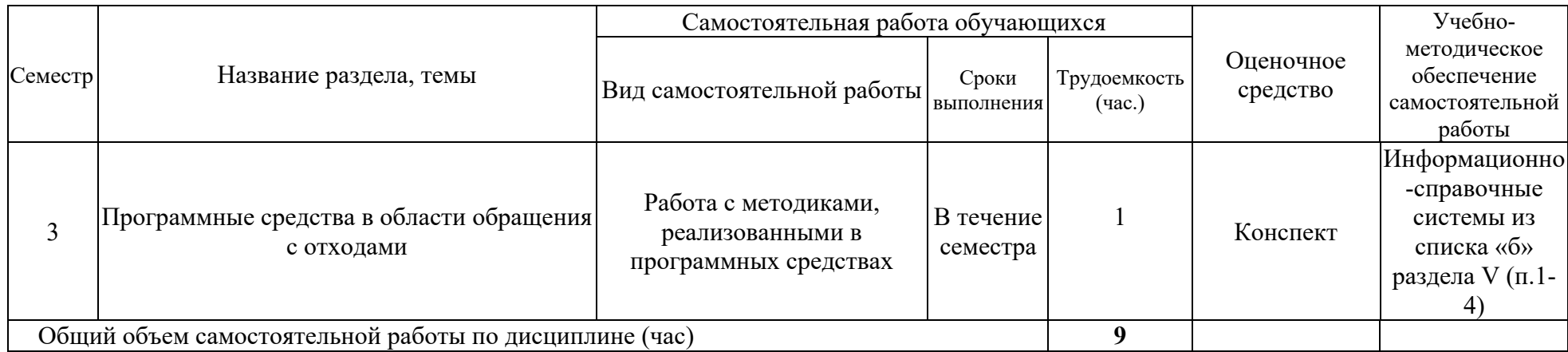

# **4.3 Содержание учебного материала Введение**

### **Тема 1. Основные задачи эколога на предприятии**

*Рассматривается отчетная документация и сроки ее предоставления, утвержденные формы, технические средства подготовки, программное обеспечение необходимое для реализации данных задач.* 

#### **Тема 2. Программные средства по оценке загрязнения воздушного бассейна**

*Изучение «Методов расчета рассеивания выбросов вредных (загрязняющих) веществ в атмосферном воздухе». Рассматриваются программы УПРЗА «Эколог», УПРЗА ЭКО-Центр. Дополнительные модули к программам, такие как: ГИС-Стандарт, Застройка и высота, Средние, Средние с застройкой, Метеофайл, Упрощенные средние, Среднесуточные, Риски, СЗЗ-Эколог, Эколог-Гео, Норма, Газ, Мега, Справочник веществ, Инвентаризация. Рассматривается ПО ПДВ-Эколог и дополнительные модули (НМУ-Эколог, Формирование таблиц НМУ). Программы для решения региональных задач (Эколог-город). Программы по прогнозированию последствий аварий (Аварии на нефтепроводах). Программы по расчету величин выбросов загрязняющих веществ и методики, лежащие в их основе. Выполнение практической работы по расчету максимальных приземных концентраций загрязняющих веществ в приземном слое атмосферы, построение санитарно-защитной зоны.* 

## **Тема 3. Программные средства по оценке загрязнения водных объектов**

*Изучение «Методики разработки нормативов допустимых сбросов загрязняющих веществ в водные объекты для водопользователей». Рассматриваются программы «НДС-Эколог», «Расчет объемов поверхностного стока». Выполнение практической работы по расчету нормативов допустимых сбросов сточных вод в водный объект, загрязнение водного объекта в контрольном створе, на различных расстояния от выпуска сточных вод.* 

# **Тема 4. Программные средства, направленные на автоматизацию рабочего места эколога**

*Рассматриваются: Модуль «2тп (воздух)», Модуль «2тп (отходы)», Модуль «2тп (водхоз)», Модуль «Форма 2-ОС», Модуль «Форма 4-ОС», Модуль «2тп (рекультивация». Выполнение практической работы по заполнению форм федерального государственного статистического наблюдения № 2-тп (воздух), (отходы), (водхоз).* 

## **Тема 5. Программные средства для акустических расчетов**

*Изучение СП 51.13330.2011; ГОСТ 31295.1-2005. Рассматриваются программы «Эколог-Шум» и дополнительные модули: Расчет внешнего шума от железнодорожного транспорта; шум от автомобильных дорог; расчет шума от транспортных магистралей; расчет проникающего шума; расчет шума, проникающего из помещения на территорию.* 

## **Тема 6. Программные средства в области обращения с отходами**

*Изучение Приказа МПР РФ от 07.12.2020 № 1021 «Об утверждении Методических указаний по разработке проектов нормативов образования отходов и лимитов на их размещение». Рассматриваются программы «Отходы», «Отходы автотранспорта», «Отходы абразивных изделий», «Отходы железнодорожного транспорта», «Отходы котельных», «Отходы строительства» и нормативные акты, реализованные в данном программном обеспечении.* 

# **4.3.1. Перечень семинарских, практических занятий и лабораторных работ**

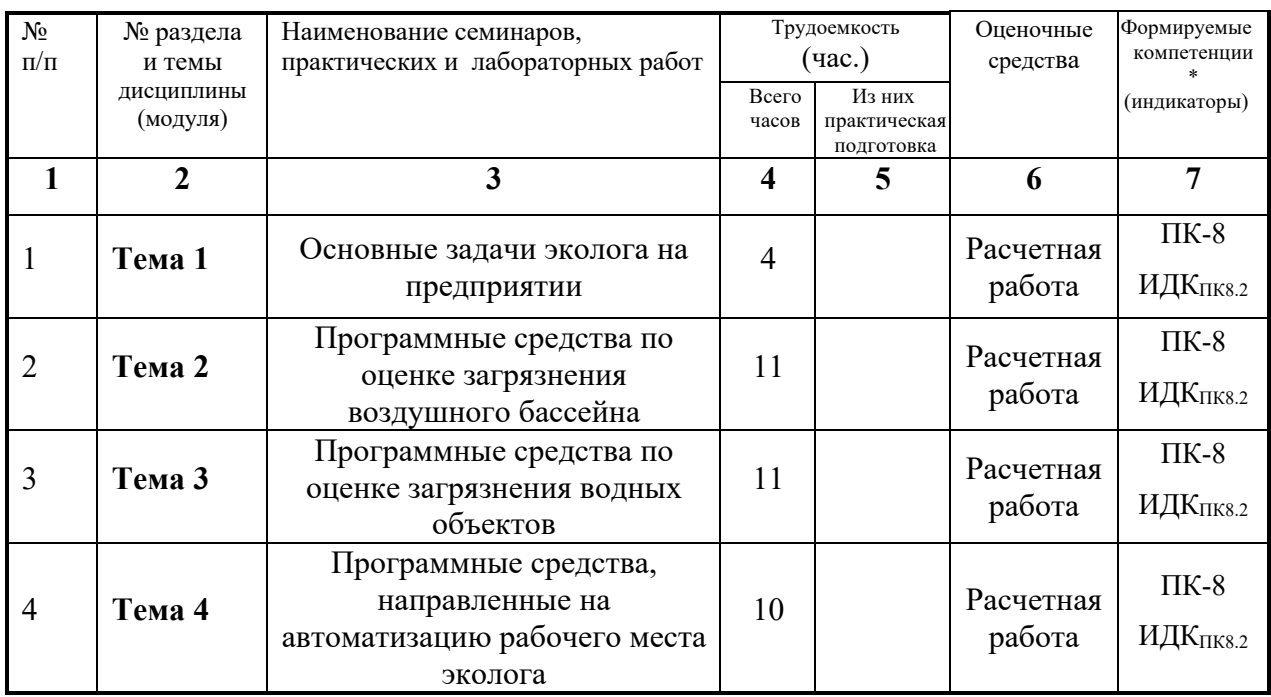

# **4.3.2. Перечень тем (вопросов), выносимых на самостоятельное изучение студентами в рамках самостоятельной работы (СРС)**

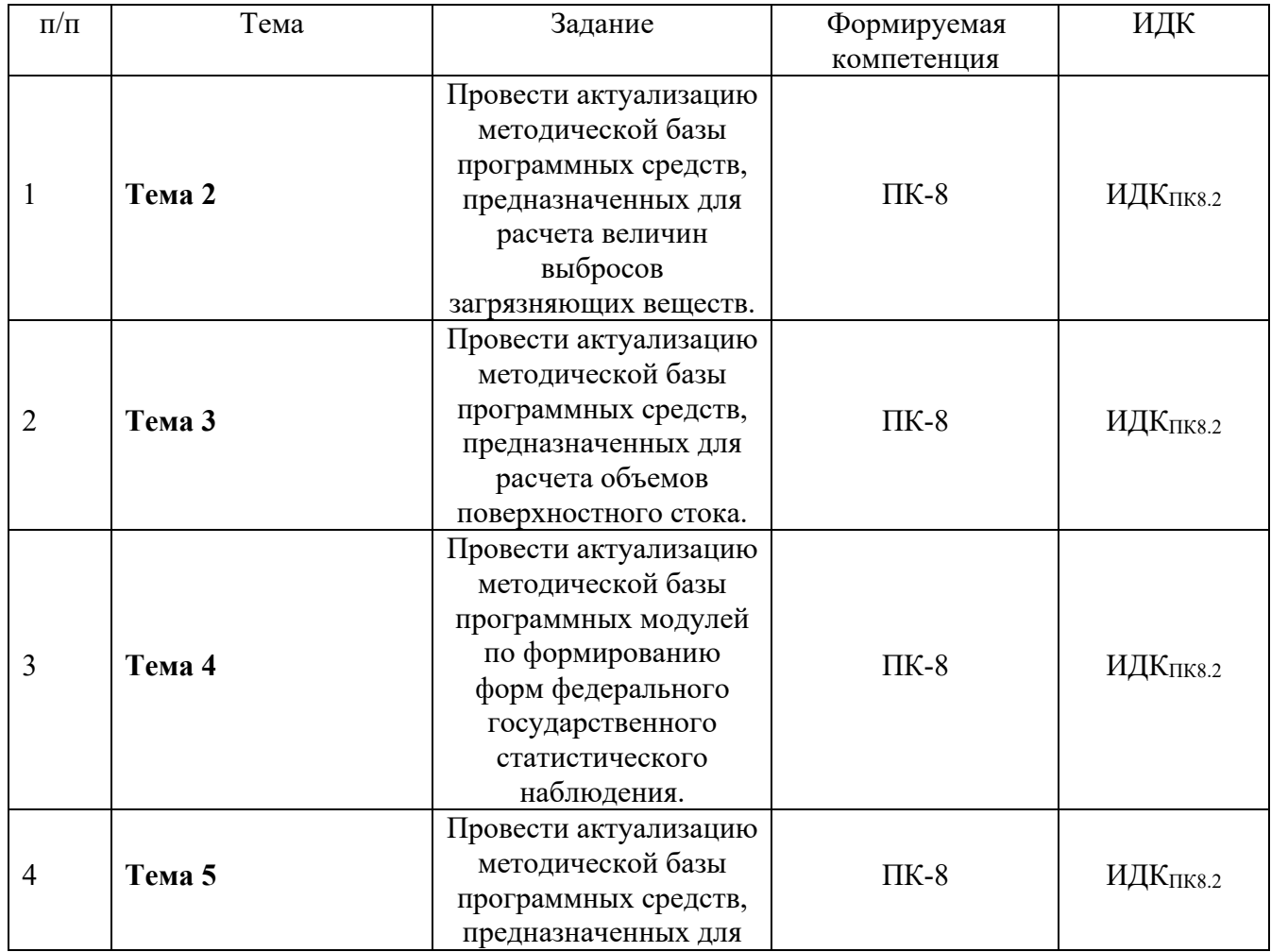

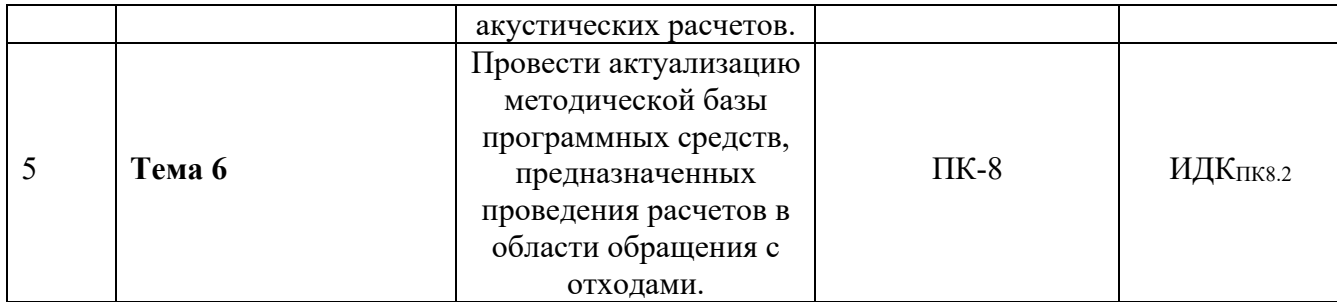

#### **4.4. Методические указания по организации самостоятельной работы студентов**

Методические указания по организации самостоятельной работы, с подробным описанием каждого задания, представленного в таблице 4.3.2, размещены в ЭИОС по соответствующей дисциплине «Программные средства анализа состояния окружающей среды». Код доступа: j9r2su.

# **V. УЧЕБНО-МЕТОДИЧЕСКОЕ И ИНФОРМАЦИОННОЕ ОБЕСПЕЧЕНИЕ ДИСЦИПЛИНЫ (МОДУЛЯ)**

# **а) перечень литературы**

### **Основная:**

1. Мизинцева, М.Ф. Информационная экология [Текст] / М. Ф. Мизинцева, Л. М. Королева, В. В. Бондарь. - М. : [б. и.], 2000. - 231 с. : ил. ; 23 см. - Библиогр.:с.206-228. - ISBN 5- 85941-018-2 (1 экз.).

2. Иванищев, Вячеслав Васильевич. Инженерная экология: (вопросы моделирования) [Текст] : научное издание / В.В. Иванищев ; АН СССР, Ленингр. инт информатики и автоматизации. - Л. : Наука. Ленингр. отд-ние, 1989. - 145 с. : ил ; 22 см. - Библиогр.: с. 141-144. - ISBN 5-02-024392-2 (2 экз.).

## **Дополнительная:**

1. Планирование и прогнозирование природно- экономических систем [Текст] : научное издание / Акад. наук СССР, Сиб. отд-ние, Восточно- Сибирский фил. ; ред.: В. И. Гурман, Г. Н. Константинов. - Новосибирск : Наука. Сиб. отд-ние, 1984. - 169 с. : ил. (2 экз.).

2. Оптимальное управление природно-экономическими системами [Текст] : научное издание / Акад. наук СССР, Сиб. отд-ние, Вост.- Сиб. фил. ; ред.: В. И. Гурман, А. И. Москаленко. - М. : Наука, 1980. - 295 с. : ил., [1] вкл. л. табл. ; 21 см. - Библиогр.: с. 280-292. (1 экз).

## **б) базы данных, информационно-справочные и поисковые системы**

1. https://integral.ru – группа компаний «Интеграл»

2. https://forum.integral.ru/index.php - форум для экологов «Интеграл»

3. http://wiki.integral.ru/index.php/База\_знаний\_Фирмы\_Интеграл - база знаний фирмы Интеграл

4. http://wiki.integral.ru/index.php/Категория:Программные термины – Термины и определения, присутствующие в программах серии «Эколог»

5. https://eco-

c.ru/public/emission/УПРЗА%20«ЭКО%20центр».%20Руководство%20пользователя.pdf – Руководство пользователя УПРЗА «ЭКО центр»

6. https://integral.ru/Integral/userguides/ecoMaster\_manual.pdf - Руководство пользователя серии программ «ЭкоМастер»

# **VI.МАТЕРИАЛЬНО-ТЕХНИЧЕСКОЕ ОБЕСПЕЧЕНИЕ ДИСЦИПЛИНЫ (МОДУЛЯ)**

#### **6.1. Учебно-лабораторное оборудование:**

Лекционные занятия проходят в аудитории на 30 посадочных мест с мультимедийным оборудованием и учебной мебелью.

Практические занятия, требующие использование персональных компьютеров проходят в компьютерном классе на 14 посадочных мест.

#### **6.2. Программное обеспечение:**

Для выполнения практических работ используются следующие пакеты специализированных программ:

- Унифицированная программа расчета загрязнения атмосферы «Эколог»;

- Программа для расчета нормативов допустимых сбросов «НДС-Эколог»;

- Специализированные стандартные компьютерные программы для создания экологической отчетности («2-ТП (воздух)», «2-ТП (водхоз)», «2-ТП (отходы)», «Экологические платежи предприятия»).

# **6.3. Технические и электронные средства:**

Учебный материал подается с использованием современных средств визуализации с применением мультимедийного оборудования.

Персональные компьютеры для выполнения практических и самостоятельных работ.

По каждой теме дисциплины подготовлены презентации, размещенные в открытом доступе в ЭИОС.

## **VII.ОБРАЗОВАТЕЛЬНЫЕ ТЕХНОЛОГИИ**

Преподавание дисциплины ведется с применением следующих видов образовательных технологий:

**Информационные технологии:** использование электронных образовательных ресурсов при подготовке к занятиям, занятия сопровождаются мультимедийными презентациями, просмотром роликов по проходимым темам.

**Проектная технология:** организация самостоятельной работы студентов, когда обучение происходит в процессе деятельности, направленной на разрешение проблемы, возникшей в ходе изучения темы

**Проблемное обучение:** стимулирование студентов к самостоятельному приобретению знаний, необходимых для решения конкретной проблемы, его элементы используются в ходе занятий.

**Контекстное обучение:** мотивация студентов к усвоению знаний путем выявления связей между конкретным знанием и его применением;

**Обучение на основе опыта:** активизация познавательной деятельности студента проводится за счет ассоциации и собственного опыта.

**Обучение критическому мышлению**: построение занятия по определенному алгоритму – последовательно, в соответствии с тремя фазами: вызов, осмысление и рефлексия. Цель данной образовательной технологии – развитие мыслительных навыков обучающихся, необходимых не только при изучении учебных предметов, но и в обычной жизни, и в профессиональной деятельности (умение принимать взвешенные решения, работать с информацией и др.).

**Станционное обучение:** организация целенаправленной и планомерной самостоятельной работы студентов на занятии в мини-группах в целях более эффективного усвоения проходимого материала, когда каждая группа выбирает свою образовательную траекторию, и студенты сами оценивают свою работу.

# **Наименование тем занятий с использованием активных форм обучения:**

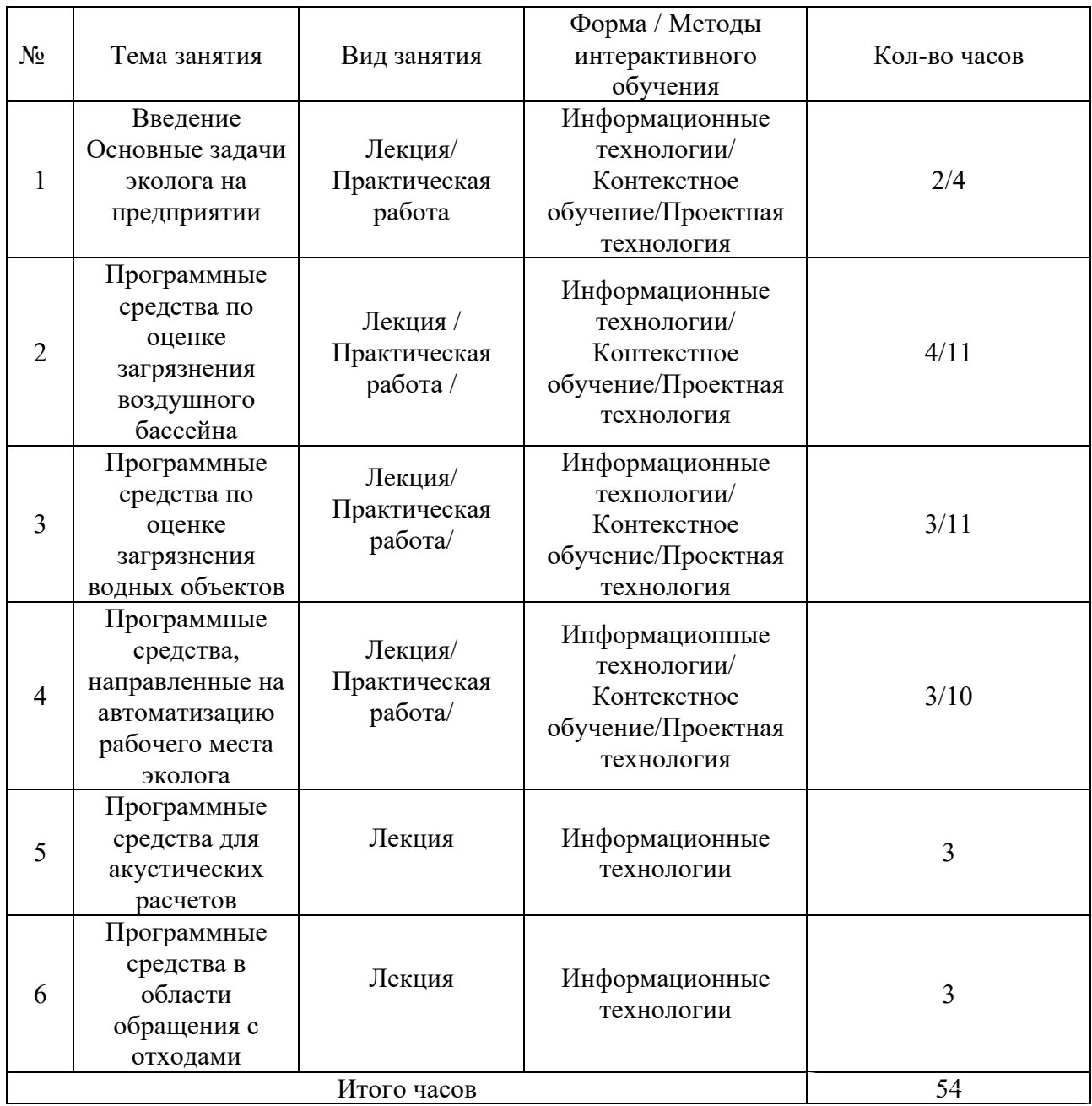

# **VIII.ОЦЕНОЧНЫЕ МАТЕРИАЛЫ ДЛЯ ТЕКУЩЕГО КОНТРОЛЯ И ПРОМЕЖУТОЧНОЙ АТТЕСТАЦИИ**

# **8.1 Оценочные материалы (ОМ):**

*Оценочные материалы для входного контроля* – не предусмотрены.

*Оценочные материалы текущего контроля* 

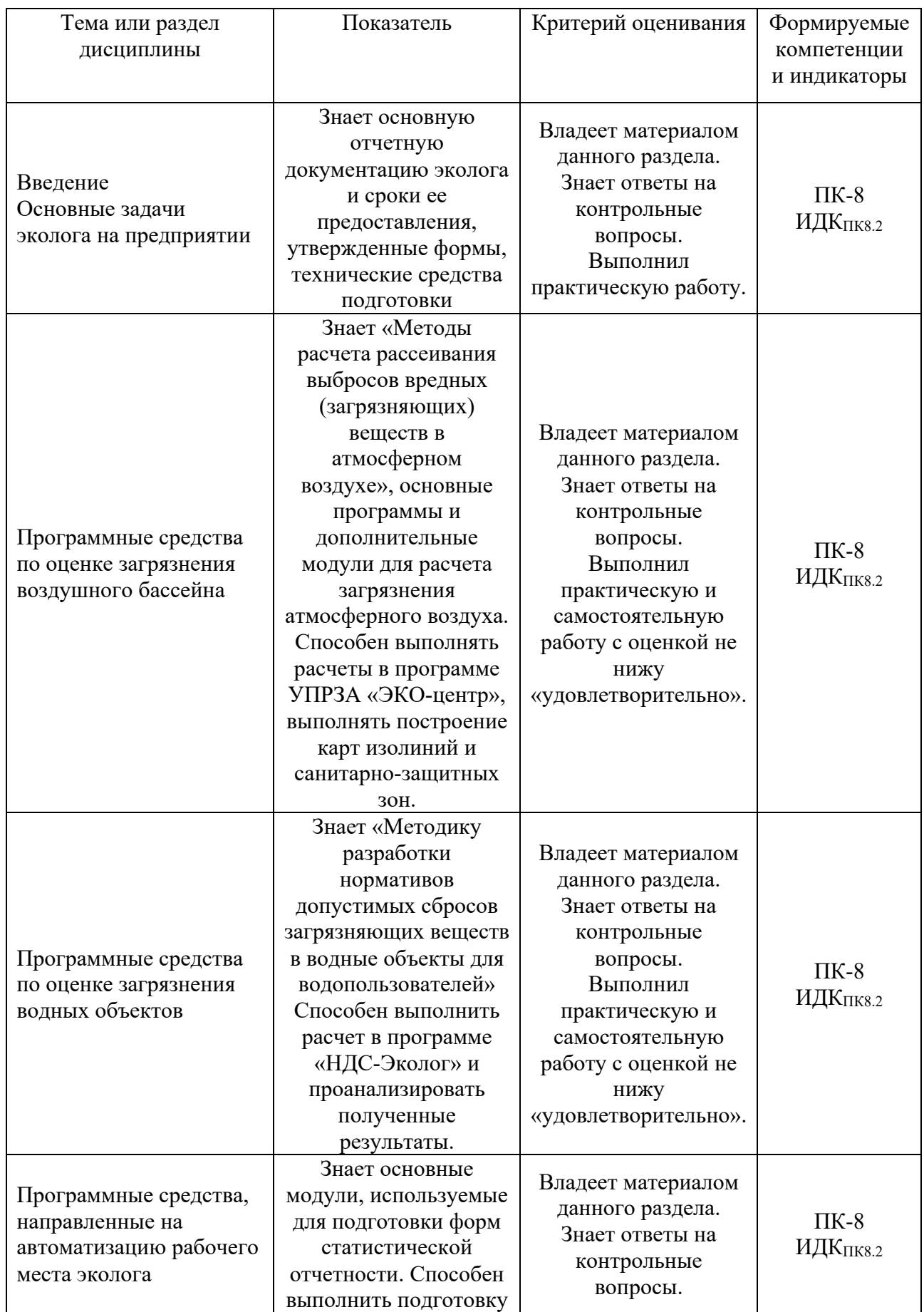

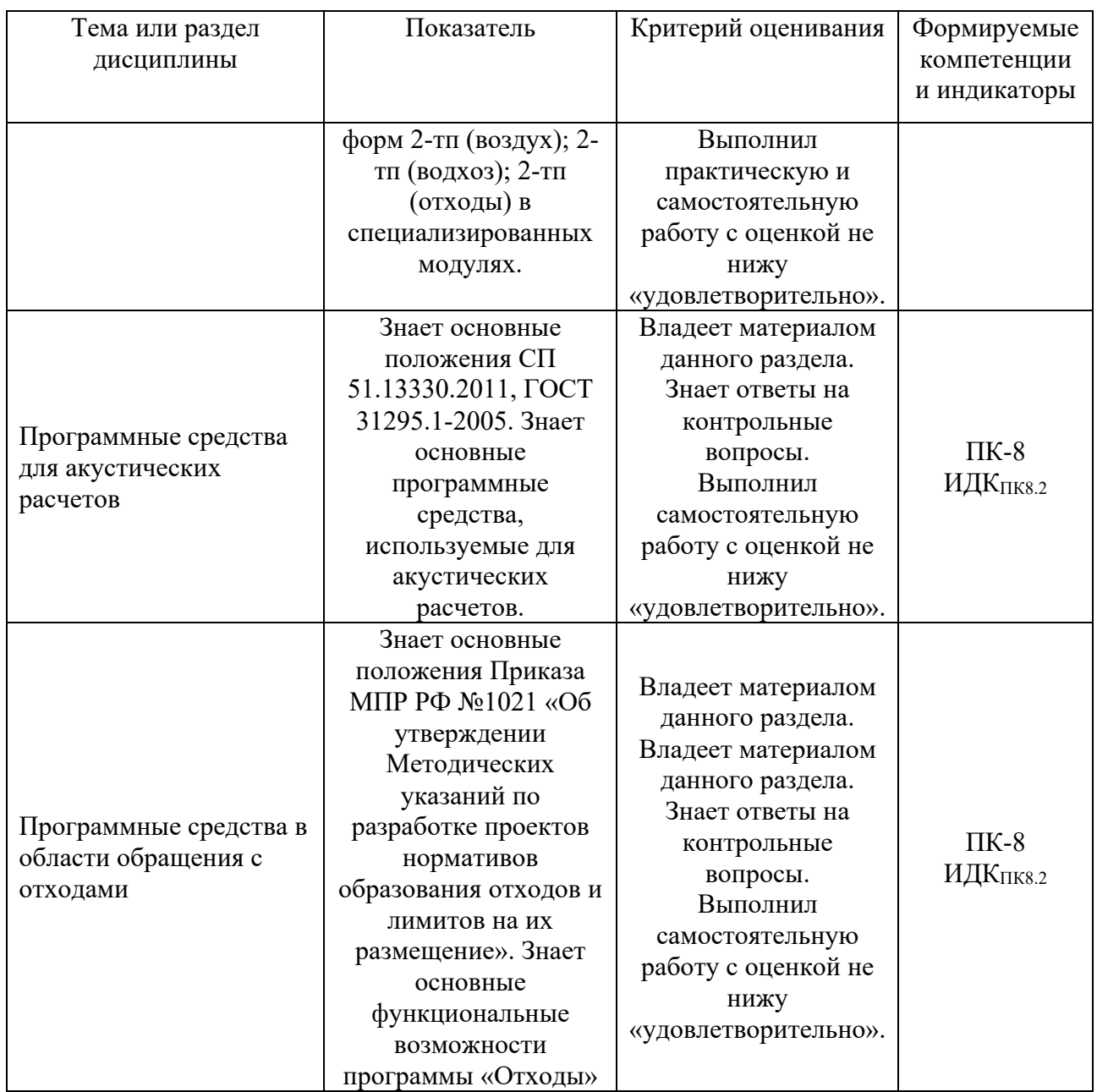

Полный *перечень контрольных вопросов для устного контроля* представлен в ЭИОС по коду дисциплины: j9r2su. Ниже приведен примерный перечень вопросов:

1. Что такое приземный слой атмосферы?<br>2 Что такое максимальная приземная кон

2. Что такое максимальная приземная концентрация?

3. Какие нормативы качества атмосферного воздуха используются при расчете максимальной приземной концентрации? Какой норматив является приоритетным?

4. Какие этапы расчета санитарно-защитной зоны выделяют?

5. Какие справочники есть в программе УПРЗА «ЭКО-центр»?

6. В каком разделе программы УПРЗА «ЭКО-центр» необходимо вводить инвентаризационные данные об источниках?

7. В каком разделе программы УПРЗА «ЭКО-центр» необходимо вводить данные количественном и качественном составе выбросов в атмосферный воздух?

8. В чем смысл установления шага расчетной площадки?

9. В чем особенность работы с расчетной площадкой в программе УПРЗА «ЭКОцентр»?

10. Какую информацию получает пользователь из «таблицы результатов» в

программе «ЭКО-центр»?

11. Как определить источник, который вносит наибольший вклад в загрязнение по заданному веществу, в программе «ЭКО-центр»?

12. В каком формате можно экспортировать карты в программе «ЭКО-центр»?

13. В чем отличие изолиний и изоконтуров?

14. Опишите основные шаги по графическому построению санитарно-защитной зоны в программе «ЭКО-центр»?

15. Какие справочники содержаться в программе «НДС-Эколог»?

16. Какие параметры позволяет рассчитать программе «НДС-Эколог»?

17. Позволяет ли программа «НДС-Эколог» вводить данные наблюдений, полученные по результатам отбора проб на водных объектах?

18. Какие методы расчета кратности разбавления сточных вод доступны в программе «НДС-Эколог»?

19. Что подразумевается под контрольным створом?

20. Какие нормативы качества вод водного объекта используются при осуществлении расчетов в программе «НДС-Эколог»?

21. Какие результаты позволяют получить расчеты распространения загрязняющих веществ в программе «НДС-Эколог»?

22. Какие основные данные о водном объекте необходимы для расчета нормативов допустимых сбросов?

23. Какой модуль в программе «Экомастер» предназначен для ведения базы данных «Выбросов предприятия в атмосферный воздух»?

24. Ввод данных о выбросах за какие периоды доступен в модуле 2-тп (воздух)?

25. В чем особенность определения валового выброса в атмосферный воздух?

26. Какие справочники содержит модуль 2-тп (воздух)?

27. Какой модуль программы «Экомастер» позволяется автоматизировать составление статистической отчетности предприятия-водопользователя?

28. Какова периодичность предоставления статистической отчетности 2-тп (водхоз)?

29. Какие справочник содержит модуль 2-тп (водхоз)?

30. Какой модуль программы «Экомастер» предназначен для формирования статистической отчетности по отходам предприятия?

31. Какие справочники содержаться в модуле 2-тп (отходы)?

32. Какая информация об отходах содержится в коде ФККО?

33. Какие основные задачи решаются с использованием программы «Эколог-шум»?

34. Необходимо ли задавать расчетную площадки при осуществлении расчетов в программе «Эколог-шум»?

35. Учитываются ли препятствия при расчете распространения шума в программе «Эколог-шум»?

36. Результаты расчета распространения шума могут быть получены в табличной или графической форме?

37. Какие методы расчета количества образования отходов реализованы в программе «Отходы»?

38. Можно ли сформировать проект нормативов образования отходов и лимитов на их размещение с использование программы «Отходы»?

*Текущий контроль в виде проверки отчета* по практической или самостоятельной работе, предполагает следующие варианты оценивания:

Оценка выполнения практических (самостоятельных) работ. Отметка "отлично" ставится, если студент:

1) правильно определил цель задания;

2) выполнил работу в полном объеме с соблюдением необходимой последовательности проведения измерений или расчетов;

3) самостоятельно и рационально выбрал для работы необходимые методы, все измерения выполнил в условиях и режимах, обеспечивающих получение результатов и выводов с наибольшей точностью;

4) научно грамотно, логично описал результаты и сформулировал выводы. В представленном отчете правильно и аккуратно выполнил все записи, таблицы, рисунки, графики, вычисления и сделал выводы;

5) проявляет организационно-трудовые умения;

7) измерения осуществляет по плану с учетом правил работы с оборудованием.

Отметка "хорошо" ставится, если студент выполнил требования к оценке "отлично", но:

1) измерения проводил в условиях, не обеспечивающих достаточной точности измерений;

2) или было допущено два-три недочета;

3) или измерения/расчет проведен не полностью;

5) или в описании результатов допустил неточности, выводы сделал неполные.

Отметка "удовлетворительно" ставится, если студент:

1) правильно определил цель задания; работу выполняет правильно не менее чем наполовину, однако объём выполненной части таков, что позволяет получить правильные результаты и выводы по основным, принципиально важным задачам работы;

2) или подбор материалов, методов работы по началу опыта провел с помощью преподавателя; или в ходе проведения измерений были допущены ошибки в описании наблюдений, формулировании выводов;

3) измерения/расчет проводился в нерациональных условиях, что привело к получению результатов с большей погрешностью; или в отчёте были допущены в общей сложности не более двух ошибок (в записях единиц, измерениях, в вычислениях, графиках, таблицах, схемах, и т.д.) не принципиального для данной работы характера, но повлиявших на результат выполнения;

4) допускает грубую ошибку в ходе измерения/расчета (в объяснении, в оформлении работы, в соблюдении правил при работе с приборами), которая исправляется по требованию преподавателя.

Отметка "неудовлетворительно" ставится, если студент:

1) не определил самостоятельно цель задания; выполнил работу не полностью, объем выполненной части работы не позволяет сделать правильных выводов;

2) или измерения, вычисления, наблюдения производились неправильно;

3) или в ходе работы и в отчете обнаружились в совокупности все недостатки, отмеченные в требованиях к оценке "удовлетворительно";

4) допускает две (и более) грубые ошибки в ходе измерений/расчетов, в объяснении, в оформлении работы, в соблюдении правил работы с приборами, которые не может исправить даже по требованию преподавателя.

#### **Оценочные материалы для промежуточной аттестации в форме зачета.**

Примерный перечень вопросов и заданий к зачету:

1. Какая отчетная документация в области охраны атмосферного воздуха должна быть на предприятии?

2. Какая отчетная документация в области охраны водных объектов и водопользования должна быть на предприятии?

3. Какая отчетная документация в области обращения с отходами должна быть на предприятии?

4. В подготовке какой отчетной документации применяется программное обеспечение?

5. На решение каких задач направлены основные положения «Методов расчета

рассеивания выбросов вредных (загрязняющих) веществ в атмосферном воздухе»?

6. В чем заключаются основные функциональные особенности программы «ЭКОцентр»?

7. В чем достоинства и недостатки программы «ЭКО-центр»?

8. Основные положения «Методики разработки нормативов допустимых сбросов загрязняющих веществ в водные объекты для водопользователей».

9. В чем заключаются функциональные возможности программы «НДС-Эколог»?

10. В чем достоинства и недостатки программы «НДС-Эколог»?

11. Какая информация содержится в формах статистической отчетности 2-тп (воздух), 2-тп (отходы), 2-тп (водхоз)?

12. В чем заключаются функциональные возможности программы «Экомастер», в которую включены модули: 2-тп (воздух), 2-тп (отходы), 2-тп (водхоз)?

13. Основные положения ГОСТ 31295.1-2005 «Шум. Затухание звука при распространении на местности».

14. В чем заключаются основные функциональные возможности программы «Эколог-Шум»?

15. Основные положения «Методических указаний по разработке проектов нормативов образования отходов и лимитов на их размещение».

16. В чем заключаются основные функциональные возможности программы «Отходы»?

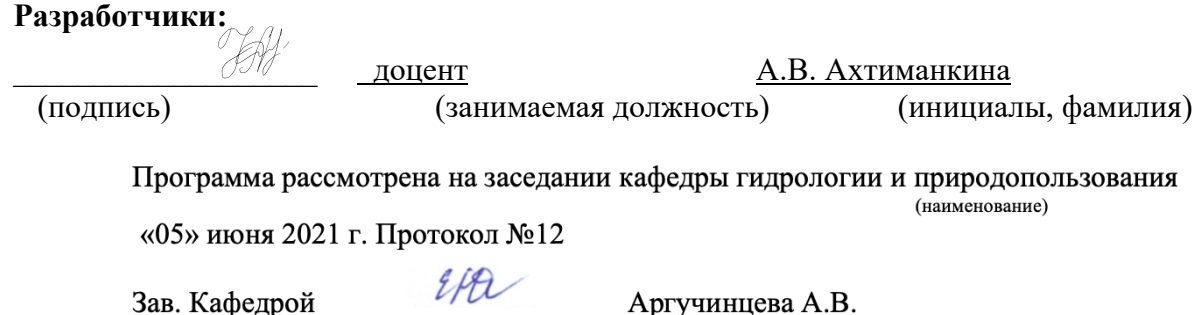

*Настоящая программа, не может быть воспроизведена ни в какой форме без предварительного письменного разрешения кафедры-разработчика программы.*